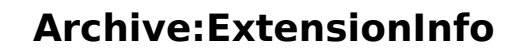

Versionsgeschichte interaktiv durchsuchen VisuellWikitext

Version vom 1. Dezember 2023, 15:09 Uhr (Quelltext

anzeigen) hw>Unknown user Keine Bearbeitungszusammenfassung ← Zum vorherigen Versionsunterschied Aktuelle Version vom 1. Dezember 2023, 15:09 Uhr (Quell text anzeigen) Margit Link-Rodrigue (Diskussion | Beiträge) K (1 Version importiert)

(kein Unterschied)

**BlueSpice** 

# Aktuelle Version vom 1. Dezember 2023, 15:09 Uhr

## Inhaltsverzeichnis

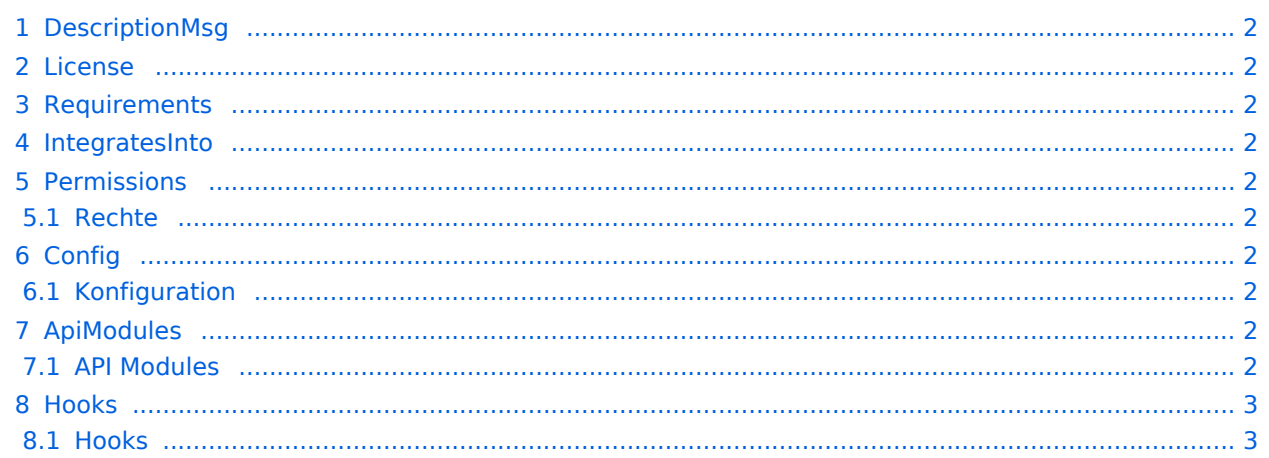

<span id="page-1-0"></span>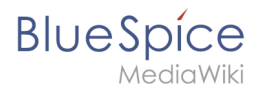

# **DescriptionMsg**

BPMN Prozesse mit einer grafischen Benutzeroberfläche in Semantic MediaWiki zeichnen

### <span id="page-1-1"></span>License

GPL v3

## <span id="page-1-2"></span>Requirements

 $\bullet$  MediaWiki: 1.39.0

PageForms: 5.4

### <span id="page-1-3"></span>IntegratesInto

- CognitiveProcessDesigner
- ContentDroplets

## <span id="page-1-4"></span>**Permissions**

#### <span id="page-1-5"></span>**Rechte**

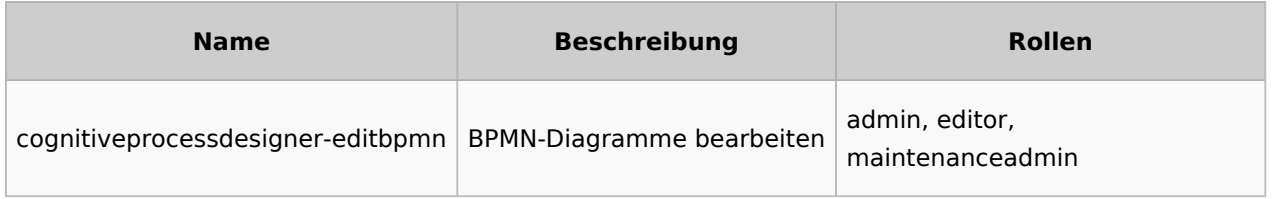

## <span id="page-1-6"></span>Config

#### <span id="page-1-7"></span>**Konfiguration**

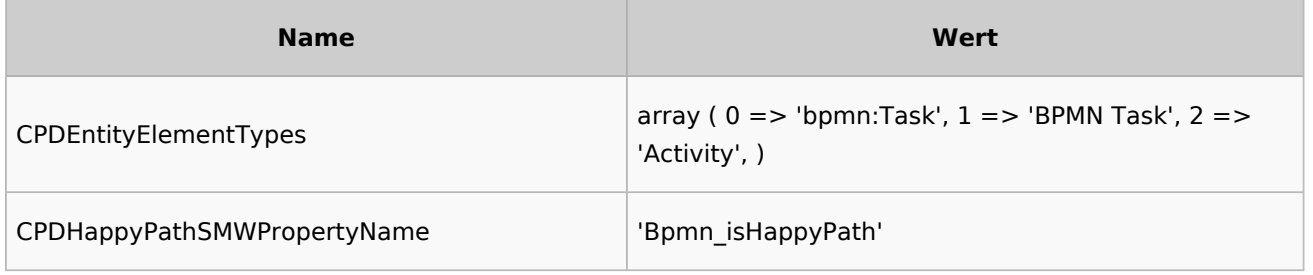

## <span id="page-1-8"></span>ApiModules

## <span id="page-1-9"></span>**API Modules**

- cpd-delete-orphaned-elements
- cpd-save-diagram-elements

<span id="page-2-0"></span>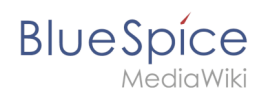

# Hooks

## <span id="page-2-1"></span>**Hooks**

- [BSInsertMagicAjaxGetData](https://www.mediawiki.org/wiki/Manual:Hooks/BSInsertMagicAjaxGetData)
- [BSUEModulePDFBeforeAddingStyleBlocks](https://www.mediawiki.org/wiki/Manual:Hooks/BSUEModulePDFBeforeAddingStyleBlocks)
- [BSUEModulePDFBeforeCreatePDF](https://www.mediawiki.org/wiki/Manual:Hooks/BSUEModulePDFBeforeCreatePDF)
- [LoadExtensionSchemaUpdates](https://www.mediawiki.org/wiki/Manual:Hooks/LoadExtensionSchemaUpdates)
- [MakeGlobalVariablesScript](https://www.mediawiki.org/wiki/Manual:Hooks/MakeGlobalVariablesScript)
- [OutputPageBeforeHTML](https://www.mediawiki.org/wiki/Manual:Hooks/OutputPageBeforeHTML)
- [ParserFirstCallInit](https://www.mediawiki.org/wiki/Manual:Hooks/ParserFirstCallInit)